## Data Manager For Excel Manual

Yeah, reviewing a ebook Data Manager For Excel Manual could add your close contacts listings. This is just one of the solutions for you to be successful. As understood, expertise does not recommend that you have fantastic points.

Comprehending as capably as understanding even more than supplementary will provide each success. next-door to, the proclamation as skillfully as sharpness of this Data Manager For Excel Manual can be taken as competently as picked to act.

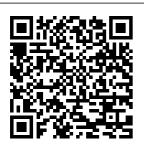

Excel Manual
TeachUcomp
Inc.
Complete
classroom
training
manual for
Microsoft
Excel 2019.

453 pages and 212 individual topics. Includes practice exercises and keyboard shortcuts. You will learn how to create spreadsheets and advanced formulas. format and manipulate spreadsheet

layout, sharing and auditing workbooks, create charts, maps, macros, and much more. Topics Covered: Getting Acquainted with Excel 1. About Excel 2. The Excel Environment 3. The Title Bar 4. The Ribbon 5. The "File"

| Tab and         | Arranging Open  | Dangog 0        |
|-----------------|-----------------|-----------------|
| Backstage View  |                 | Ranged Data     |
|                 |                 | _               |
| 6. Scroll Bars  |                 | Entry 9. Using  |
| 7. The Quick    | Freeze Panes 9. |                 |
| Access Toolbar  |                 | _               |
| 8. Touch Mode   | Hiding and      | Formulas 1.     |
| 9. The Formula  | _               | Ranged Formula  |
| Bar 10. The     | Workbook        | Syntax 2.       |
| Workbook Window | Windows         | Simple Formula  |
| 11. The Status  | 11.Comparing    | Syntax 3.       |
| Bar 12. The     | Open Workbooks  | Writing         |
| Workbook View   | 12. Switching   | Formulas 4.     |
| Buttons 13. The | Open Workbooks  | Using AutoSum   |
| Zoom Slider 14. | 13. Switching   | 5. Inserting    |
| The Mini        | to Full Screen  | Functions 6.    |
| Toolbar 15.     | View 14.        | Editing a Range |
| Keyboard        | Working With    | 7. Formula      |
| Shortcuts File  | _               | AutoCorrect 8.  |
| Management 1.   | Formats 15.     | AutoCalculate   |
| Creating New    | AutoSave Online | 9. Function     |
| Workbooks 2.    | Workbooks Data  | Compatibility   |
| Saving          | Entry 1.        | Copying &       |
| Workbooks 3.    | Selecting Cells | Pasting         |
| Closing         | 2. Entering     | _               |
| Workbooks 4.    | Text into Cells | Relative        |
| Opening         | 3. Entering     | References and  |
| Workbooks 5.    | Numbers into    | Absolute        |
| Recovering      | Cells 4.        | References 2.   |
| Unsaved         | AutoComplete 5. | Cutting,        |
| Workbooks 6.    | Pick from Drop- | Copying, and    |
| Opening a       | <del>-</del>    | Pasting Data 3. |
| Workbook in a   |                 | AutoFilling     |
| New Window 7.   |                 | Cells 4. The    |
| Workbook in a   | Flash Fill 7.   | AutoFilling     |

Page 2/26 May, 04 2024

| Undo Button 5.  | Multiple        | Helping         |
|-----------------|-----------------|-----------------|
| The Redo Button | <del>-</del>    | Yourself 1.     |
| Columns & Rows  | Navigating      | Using Excel     |
|                 | Worksheets 4.   |                 |
| 1. Selecting    |                 | Help 2. The     |
| Columns & Rows  | Renaming        | Tell Me Bar 3.  |
| 2. Adjusting    | Worksheets 5.   | Smart Lookup    |
| Column Width    | Coloring        | Creating 3D     |
| and Row Height  | Worksheet Tabs  | Formulas 1.     |
| 3. Hiding and   | 6. Copying or   | Creating 3D     |
| Unhiding        | Moving          | Formulas 2. 3D  |
| Columns and     | Worksheets      | Formula Syntax  |
| Rows 4.         | Setting         | 3. Creating 3D  |
| Inserting and   | Worksheet       | Range           |
| Deleting        | Layout 1. Using | References      |
| Columns and     | Page Break      | Named Ranges 1. |
| Rows Formatting | Preview 2.      | Naming Ranges   |
| Worksheets 1.   | Using the Page  | 2. Creating     |
| Formatting      | Layout View 3.  | Names from      |
| Cells 2. The    | Opening The     | Headings 3.     |
| Format Cells    | Page Setup      | Moving to a     |
| Dialog Box 3.   | Dialog Box 4.   | Named Range 4.  |
| Clearing All    | Page Settings   | Using Named     |
| Formatting from | _               | Ranges in       |
| Cells 4.        | Margins 6.      | Formulas 5.     |
| Copying All     | Creating        | Naming 3D       |
| Formatting from | _               | Ranges 6.       |
| Cells to        | Footers 7.      | Deleting Named  |
| Another Area    | Sheet Settings  | Ranges          |
| Worksheet Tools | _               | Conditional     |
| 1. Inserting    | Spreadsheets 1. |                 |
| <b>-</b>        | -               | 9               |
| and Deleting    | Previewing and  | <b>-</b>        |
| Worksheets 2.   | Printing        | Conditional     |
| Selecting       | Worksheets      | Formatting 2.   |

Page 3/26 May, 04 2024

| Finding Cells   | and Notes 8.    | Records and     |
|-----------------|-----------------|-----------------|
| with            | -               | Fields 4.       |
| Conditional     | Merge Workbooks | _               |
| Formatting 3.   | Auditing        | Records and     |
| Clearing        | Worksheets 1.   | Fields Sorting  |
| Conditional     | Auditing        | Data 1. Sorting |
| Formatting 4.   | Worksheets 2.   | Data 2. Custom  |
| Using Table and | _               | Sort Orders     |
| Cell Styles     | Precedent and   | 3               |
| Paste Special   | Dependent Cells |                 |
| 1. Using Paste  | 3. Tracing      | AutoFilters 2.  |
| Special 2.      | Errors 4. Error | Using the Top   |
| Pasting Links   | Checking 5.     | 10 AutoFilter   |
| Sharing         | Using the Watch | _               |
| Workbooks 1.    | Window 6. Cell  |                 |
| About Co-       | Validation      | AutoFilter 4.   |
| authoring and   | Outlining       | Creating        |
| Sharing         | Worksheets 1.   | Advanced        |
| Workbooks 2. Co | Using Outlines  | Filters 5.      |
| authoring       | 2. Applying and | Applying        |
| Workbooks 3.    | Removing        | Multiple        |
| Adding Shared   | Outlines 3.     | Criteria 6.     |
| Workbook        | Applying        | Using Complex   |
| Buttons in      | Subtotals       | Criteria 7.     |
| Excel 4.        | Consolidating   | Copying Filter  |
| Traditional     | Worksheets 1.   | Results to a    |
| Workbook        | Consolidating   | New Location 8. |
| Sharing 5.      | Data Tables 1.  | Using Database  |
| Highlighting    | Creating a      | Functions Using |
| Changes 6.      | Table 2. Adding | What-If         |
| Reviewing       | an Editing      | Analysis 1.     |
| Changes 7.      | Records 3.      | Using Data      |
| Using Comments  | Inserting       | Tables 2. Using |
|                 |                 |                 |

Page 4/26 May, 04 2024

| Scenario        | Changing the    | Gridlines 10.   |
|-----------------|-----------------|-----------------|
| Manager 3.      | Data Range 7.   | Formatting a    |
| Using Goal Seek | Switching       | Legend 11.      |
| 4. Forecast     | Column and Row  | Formatting Drop |
| Sheets Table-   | Data 8.         | and High-Low    |
| Related         | Choosing a      | Lines 12.       |
| Functions 1.    | Chart Layout 9. | Formatting      |
| The Hlookup and | Choosing a      | Trendlines 13.  |
| Vlookup         | Chart Style 10. | Formatting      |
| Functions 2.    | Changing Color  | Up/Down Bars    |
| Using the IF,   | Schemes 11.     | 14. Formatting  |
| AND, and OR     | Printing Charts | the Chart and   |
| Functions 3.    | 12. Deleting    | Plot Areas 15.  |
| The IFS         | Charts          | Naming Charts   |
| Function        | Formatting      | 16. Applying    |
| Sparklines 1.   | Charts in Excel | Shape Styles    |
| Inserting and   | 1. Formatting   | 17. Applying    |
| Deleting        | Chart Objects   | WordArt Styles  |
| Sparklines 2.   | 2. Inserting    | 18. Saving      |
| Modifying       | Objects into a  | Custom Chart    |
| Sparklines      | Chart 3.        | Templates Data  |
| Creating Charts | Formatting Axes | Models 1.       |
| In Excel 1.     | 4. Formatting   | Creating a Data |
| Creating Charts | Axis Titles 5.  | Model from      |
| 2. Selecting    | Formatting a    | External        |
| Charts and      | Chart Title 6.  | Relational Data |
| Chart Elements  | Formatting Data | 2. Creating a   |
| 3. Adding Chart | Labels 7.       | Data Model from |
| Elements 4.     | Formatting a    | Excel Tables 3. |
| Moving and      | Data Table 8.   | Enabling Legacy |
| Resizing Charts | Formatting      | Data            |
| 5. Changing the | Error Bars 9.   | Connections 4.  |
| Chart Type 6.   | Formatting      | Relating Tables |

Page 5/26 May, 04 2024

| in a Data Model | Data Model 3.   | Map Objects 12. |
|-----------------|-----------------|-----------------|
| 5. Managing a   | Calculated      | Previewing a    |
| Data Model      | Columns and     | Scene 13.       |
| PivotTables and | Fields 4.       | Playing a 3D    |
| PivotCharts 1.  | Measures 5.     | Maps Tour 14.   |
| Creating        | Creating KPIs   | Creating a      |
| Recommended     | 6. Creating and | _               |
| PivotTables 2.  | Managing        | Maps Tour 15.   |
| Manually        |                 | 3D Maps Options |
| Creating a      | PowerPivot      | Slicers and     |
| PivotTable 3.   | PivotTables and | Timelines 1.    |
| Creating a      | PivotCharts 3D  | Inserting and   |
| PivotChart 4.   | Maps 1.         | Deleting        |
| Manipulating a  | Enabling 3D     | Slicers 2.      |
| PivotTable or   | Maps 2.         | Modifying       |
| PivotChart 5.   | Creating a New  | Slicers 3.      |
| Changing        | 3D Maps Tour 3. | Inserting and   |
| Calculated      | Editing a 3D    | Deleting        |
| Value Fields 6. | Maps Tour 4.    | Timelines 4.    |
| Formatting      | Managing Layers | Modifying       |
| PivotTables 7.  | in a 3D Maps    | Timelines       |
| Formatting      | Tour 5.         | Security        |
| PivotCharts 8.  | Filtering       | Features 1.     |
| Setting         | Layers 6.       | Unlocking Cells |
| PivotTable      | Setting Layer   | 2. Worksheet    |
| Options 9.      | Options 7.      | Protection 3.   |
| Sorting and     | Managing Scenes | Workbook        |
| Filtering Using | 8. Custom 3D    | Protection 4.   |
| Field Headers   | Maps 9. Custom  | Password        |
| PowerPivot 1.   | Regions 10.     | Protecting      |
| Starting        | World Map       | Excel Files     |
| PowerPivot 2.   | Options 11.     | Making Macros   |
| Managing the    | Inserting 3D    | 1. Recording    |

Page 6/26 May, 04 2024

Macros 2. Running and Deleting Recorded Macros Focus on the 3. The Personal expertise Macro Workbook Excel for Microsoft 365 **Training Tutorial** Manual Classroom in a Book TeachUcomp Inc. Prepare for Microsoft Exam 70-779 - and help demonstrate your real-world mastery of Microsoft Excel data analysis and visualization. Designed for BI professionals, data analysts, and PivotCharts, and others who analyze business data with Excel. this Exam Ref focuses on the critical thinking and decisionmaking acumen

needed for success at the MCSA level. measured by these objectives: Consume and transform data by using Microsoft Excel Model data. from building and optimizing data models through creating performance KPIs, actual and target calculations, and hierarchies Visualize data. including creating and managing Pivot Tables and interacting with PowerBI This Microsoft Exam Ref: Organizes its coverage by exam and mastering one of objectives **Features** strategic, what-if

scenarios to challenge you Assumes you have a strong understanding of how to use Microsoft Excel to perform data analysis Planning and Managing Regional Air Quality John Wilev & Sons Unlock the full potential of Microsoft Excel with this comprehensive guide written by best-selling technology author and trainer Kevin Wilson Whether you're beginning with the basics or an experienced user aspiring to enhance your skills, Using Microsoft Excel is your indispensable guide to navigating the world's leading spreadsheet applications. Using

Microsoft Excel is packed with easy-tofollow instructions, full color illustrative photos, screenshots, and helpful tips, including video demos Functions: Go beyond scenarios for for a hands-on learning experience. In this guide you'll learn: User-Friendly Navigation: Start with referencing and other PivotTable the basics of the Microsoft Excel's interface and learn how to use the ribbon menu and backstage view. Spreadsheet Mastery: Learn how to create spreadsheets, spreadsheets into manage data entry, and master text formatting. Stylish Data Presentation: Learn how to style and present your work Management: in Microsoft Excel with sophisticated formatting options, borders, color-coding. and conditional formatting, Formulas and Basic Functions:

Construct custom in functions to calculate, analyze, and transform your data. Advanced Excel the basics with Lookup, Index. IF/Date/Text/nested look at the ToolPak functions, cell advanced tools to streamline vour data processing. Compelling Charts and Analytics: Transform data from Microsoft Excel informative charts and master layouts to visually communicate your data. Efficient Workbook Manage your Microsoft Excel environment effectively. Learn about file management and workbook navigation

as well as printing and formulas and use built exporting worksheets. In-Depth Data Analysis: Explore advanced tools such as goal seek and professional-level data analysis. As well as a and Solver add-ins. Proficiency: Become adept at creating pivot tables and pivot charts for dynamic data breakdowns and insights. Excel Extensions: Extend the functionality of Microsoft Excel with various add-ins to meet your specific analytical needs. Macros & VBA Introduction: Step into the world of Macros and VBA to automate tasks and boost your productivity. Seamless Collaboration: Discover strategies for

effective teamwork in Microsoft Excel with workbook sharing, real-time co-authoring and commenting. Flawless Data Validation: Ensure data integrity with various validation techniques, essential for accurate data management. This guide is an indispensable resource regional air for learning the intricacies of Microsoft Excel. designed to enhance your abilities and provide you with the expertise necessary to craft professionalquality spreadsheets with ease. So scroll up and get your copy of Using Microsoft Excel today! Smarter Modeling of IBM *InfoSphere* Master Data Management

Solutions Hall This book presents the widely applicable regional and information obtained during the planning and management of the collaborative quality study known as the San Joaquin Valley Air Quality Study/At mospheric Utility Signatures, Predictions, and Experiments (SJ VAQS/AUSPEX) . The extensive experience and knowledge gained during and after the study is clearly

presented in this Pearson Prentice guide - an ideal working reference for developing subregional air quality and meteorological field measurement and modeling studies. Using Excel - 2023 Edition John Wiley & Sons Learn to crunch huge amounts of data with PowerPivot and Power Query Do you have a ton of data you need to make sense of? Microsoft's Excel program can handle amazingly large data sets, but you'll need to get familiar with PowerPivot and Power Query to get

started. And that's where Dummies comes in. With stepby-step instructions—aPower Query For ccompanied by ample Dummies gives you screenshots—Excel PowerPivot & Power **Query For Dummies** will teach you how to save time, simplify your processes, and enhance your data analysis and reporting. Use Power Query to discover, connect to, and import sciences. your organization's data. Then use PowerPivot to model it in Excel. You'll also learn to: Make use of databases to store large amounts of available for data Use custom functions to extend and enhance Power Query Add the functionality of formulas to PowerPivot and publish data to SharePoint If you're expected to wrangle,

interpret, and report on files to database Excel PowerPivot & the tools you need to get up to speed quickly. Managing Data Using Excel Macmillan The 'data revolution' offers many new opportunities for research in the social Increasingly, social and political interactions can be recorded digitally, leading to vast amounts of new data research. This poses new challenges for organizing and processing research data. This comprehensive introduction covers the entire range of data management techniques, from flat

large amounts of data, management systems. It demonstrates how established techniques and technologies from computer science can be applied in social science projects, drawing on a wide range of different applied examples. This book covers simple tools such as spreadsheets and filebased data storage and processing, as well as more powerful data management software like relational databases. It goes on to address advanced topics such as spatial data, text as data, and network data. This book is one of the first to discuss questions of practical data management specifically for social science projects. This title is also available as Open Access on Cambridge Core.

Uses of Risk Management and Data Management to Support Target- business. Each setting for Performance-based presented in an Resource Allocation by **Transportation** Agencies Que **Publishing** This text is appropriate for university business students taking an introlevel statistics course. Statistics for Managers using Microsoft Excel relies on real and realistic Canadian data to illustrate the application of statistics in a Canadian business environment. It

focuses on the areas most useful for students of statistical topic is applied context related to at least one of the functional areas of Most of these business - making this book the most directly useful text clear screenshots available today. Simple, easy to use spreadsheet for Excel instructions are conveniently located after each statistics topic. Excel output has been directly incorporated into the examples, and detailed instructions for implementing worksheet solutions are

presented in Excel Handbook sections. The focus throughout is to emphasize data analysis and output while reducing emphasis on doing computations. examples are accompanied by of the excel increased accuracy and understanding. **Data Management** Using Stata John Wiley & Sons Large corporations like IBM and Oracle are using Excel dashboards and reports as a Business Intelligence tool, and many other smaller businesses are looking to these tools in order to cut costs

for budgetary reasons. that can be used to An effective analyst not only has to have the technical skills to use Excel in a productive manner but books that focus on must be able to synthesize data into a useful in their own story, and then present right; however they that story in the most impactful way. Microsoft shows its recognition of this with Excel. In Excel. there is a major focus on business intelligence and visualization. Data Visualization with Excel Dashboards and They don't offer these Excel users go from Reports fills the gap between handling data picture by showing and synthesizing data into meaningful reports. This title will show readers how to think about their data in ways other than columns and rows. Most Excel books do a nice job discussing the individual functions and tools

create an "Excel Report". Titles on Excel charts. Excel pivot tables, and other most meaningful "Tips and Tricks" are don't hit the mark for most data analysts. The primary reason these titles miss the mark is they are too focused on the mechanical aspects of questions. Part building a chart, creating a pivot table, or other functionality. topics in the broader how to present and report data in the most creating hi-impact effective way. What are the most meaningful ways to show trending? How do you show relationships in data? When is showing variances more valuable than showing technical and

actual data values? How do you deal with outliers? How do you bucket data in the way? How do you show impossible amounts of data without inundating your audience? In Data Visualization with Excel Reports and Dashboards, readers will get answers to all of these technical manual, part analytical guidebook; this title will help reporting data with simple tables full of dull numbers, to reports and dashboards that will wow management both visually and substantively. This book offers a comprehensive review of a wide array of

analytical concepts that will help users create meaningful reports and dashboards. After reading this book, the reader will be able to: Analyze large amounts of data and report their data in a meaningful way Get better visibility into data from different perspectives Quickly slice data into various file formats, the views on the fly Automate redundant reporting and analyses files, the ability to Create impressive If analyses Understand the fundamentals of Visualize performance comparisons Visualize changes and write Stata programs trends over time **Social Scientists** 777777 777 This second edition

of Data Management Using Stata focuses on tasks that bridge the gap between raw data and statistical analysis. It has been updated throughout to processing reflect new data management features that have been added over the last 10 years. and programming for Such features include data management. the ability to read and Within each chapter, write a wide variety of each section is a selfability to write highly customized Excel have multiple Stata dashboards and What- datasets open at once, variables or and the ability to store automating error and manipulate string checking) via variables stored as effective visualization Unicode. Further, this modular design allows new edition includes a you to quickly new chapter illustrating how to for solving data Data Management for management tasks. As without having to read in the original edition, background the chapters are organized by data

management areas: reading and writing datasets, cleaning data, labeling datasets, creating variables, combining datasets, observations across subgroups, changing the shape of datasets, contained lesson illustrating a particular data management task (for instance, creating date examples. This identify and implement the most common data management tasks information first. In addition to the "nuts

and bolts" examples, author Michael Mitchell alerts users to common pitfalls (and how to avoid them) and provides strategic data management advice. as a quick reference for solving problems as they arise or can be formulas, format and read as a means for learning comprehensive data management skills. New users will appreciate this book as a valuable way to learn data management, while experienced users will Excel 2. The Excel find this information to be handy and time saving--there is a good chance that even Tab and Backstage the experienced user will learn some new tricks. Intelligent Data analysis and its Applications, Volume II Stata Press

Complete classroom training manual for Excel for Microsoft 365. 345 pages and 211 individual topics. Includes practice exercises and keyboard shortcuts. This book can be used You will learn how to create spreadsheets and advanced manipulate spreadsheet layout, sharing and auditing workbooks, create charts, maps, macros, and much more. Topics Covered: Getting Acquainted with Excel 1. About Environment 3. The Title Bar 4. The Ribbon 5. The "File" View 6. Scroll Bars 7. Switching to Full The Quick Access Toolbar 8. Touch Mode 9. The Formula File Formats 15. Bar 10. The Workbook Window 11. The Status Bar 12. Entry 1. Selecting

The Workbook View Buttons 13. The Zoom Slider 14. The Mini Toolbar 15. **Keyboard Shortcuts** File Management 1. Creating New Workbooks 2. Saving Workbooks 3. Closing Workbooks 4. Opening Workbooks 5. Recovering **Unsaved Workbooks** 6. Opening a Workbook in a New Window 7. Arranging Open Workbook Windows 8. Freeze Panes 9. Split Panes 10. Hiding and Unhiding Workbook Windows 11.Comparing Open Workbooks 12. Switching Open Workbooks 13. Screen Mode 14. Working With Excel AutoSave Online Workbooks Data

Cells 2. Entering Text Column Width and Opening The Page into Cells 3. Entering Row Height 3. Hiding Setup Dialog Box 4. Numbers into Cells 4. and Unhiding Page Settings 5. AutoComplete 5. Pick Columns and Rows 4. Setting Margins 6. from Drop-Down List Inserting and Deleting Creating Headers and Footers 7. Sheet 6. Flash Fill 7. Columns and Rows Selecting Ranges 8. **Settings Printing** Formatting Ranged Data Entry 9. Spreadsheets 1. Worksheets 1. Using AutoFill Formatting Cells 2. Previewing and Creating Formulas 1. The Format Cells **Printing Worksheets** Ranged Formula Dialog Box 3. Helping Yourself 1. Syntax 2. Simple Clearing All Using Excel Help 2. Formula Syntax 3. Formatting from Cells Microsoft Search in Writing Formulas 4. 4. Copying All Excel 3. Smart. Using AutoSum 5. Formatting from Cells Lookup Creating 3D Inserting Functions 6. to Another Area Formulas 1. Creating Editing a Range 7. Worksheet Tools 1. 3D Formulas 2, 3D Inserting and Deleting Formula Syntax 3. Formula AutoCorrect Creating 3D Range 8. AutoCalculate 9. Worksheets 2. Function Selecting Multiple References Named Compatibility Worksheets 3. Ranges 1. Naming Copying & Pasting Navigating Ranges 2. Creating Formulas 1. Relative Names from Headings Worksheets 4. References and Renaming 3. Moving to a Named Absolute References Range 4. Using Worksheets 5. 2. Cutting, Copying, Coloring Worksheet Named Ranges in and Pasting Data 3. Tabs 6. Copying or Formulas 5. Naming AutoFilling Cells 4. Moving Worksheets 3D Ranges 6. Setting Worksheet The Undo Button 5. **Deleting Named** The Redo Button Layout 1. Using Page Ranges Conditional Break Preview 2. Columns & Rows 1. Formatting and Cell Selecting Columns & Using the Page Styles 1. Conditional Rows 2. Adjusting Layout View 3. Formatting 2. Finding

Page 15/26 May, 04 2024

Cells with Conditional Outlines 2. Applying Formatting 3. Clearing Conditional Formatting 4. Using Table and Cell Styles Paste Special 1. Using Worksheets 1. Paste Special 2. Pasting Links Sharing Tables 1. Creating a Workbooks 1. About Co-authoring and Sharing Workbooks 2. Inserting Records and Co-authoring Workbooks 3. Adding Records and Fields Shared Workbook Buttons in Excel 4. Traditional Workbook Custom Sort Orders Sharing 5. Highlighting Changes Using AutoFilters 2. 6. Reviewing Changes Using the Top 10 7. Using Comments and Notes 8. Compare Custom AutoFilter 4. and Merge Workbooks Auditing Worksheets 1. **Auditing Worksheets** 2. Tracing Precedent and Dependent Cells 3. Tracing Errors 4. Error Checking 5. Using the Watch Window 6. Cell **Validation Outlining** Worksheets 1. Using

and Removing Outlines 3. Applying Subtotals Consolidating Consolidating Data Table 2. Adding an Editing Records 3. Fields 4. Deleting Sorting Data 1. Sorting Data 2. Filtering Data 1. AutoFilter 3. Using a Creating Advanced Filters 5. Applying Multiple Criteria 6. **Using Complex** Criteria 7. Copying Filter Results to a New Location 8. Using Database Functions Using What-Printing Charts 12. If Analysis 1. Using

Using Goal Seek 4. Forecast Sheets Table-Related Functions 1. The Hlookup and Vlookup Functions 2. Using the IF, AND, and OR Functions 3. The IFS Function Sparklines 1. Inserting and Deleting Sparklines 2. Modifying Sparklines Creating Charts In Excel 1. Creating Charts 2. Selecting Charts and Chart Elements 3. Adding Chart Elements 4. Moving and Resizing Charts 5. Changing the Chart Type 6. Changing the Data Range 7. Switching Column and Row Data 8. Choosing a Chart Layout 9. Choosing a Chart Style 10. Changing Color Schemes 11. **Deleting Charts** Formatting Charts in Excel 1. Formatting

Page 16/26 Mav. 04 2024

Data Tables 2. Using

Scenario Manager 3.

Chart Objects 2. Inserting Objects into a Chart 3. Formatting Axes 4. Formatting Axis Titles 5. Formatting a Chart Title 6. Formatting Data Labels 7. Formatting a Data Table 8. Formatting Error Bars 9. Formatting Gridlines 10. Formatting a Legend 11. Formatting Drop and High-Low Lines 12. 13. Formatting Up/Down Bars 14. Formatting the Chart and Plot Areas 15. Naming Charts 16. Applying Shape Styles 17. Applying WordArt Styles 18. Saving Custom Chart **Templates Data** Models 1. Creating a Data Model from **External Relational** Data 2. Creating a Data Model from Excel Tables 3.

Enabling Legacy Data Perspectives 7. Connections 4. Relating Tables in a Data Model 5. Managing a Data Model PivotTables and PivotCharts 1. Creating Recommended PivotTables 2. Manually Creating a PivotTable 3. Creating a PivotChart 7. Managing Scenes 4. Manipulating a PivotTable or PivotChart 5. Formatting Trendlines Changing Calculated Value Fields 6. **Formatting** PivotTables 7. **Formatting** Sorting and Filtering Using Field Headers PowerPivot 1. Starting PowerPivot 2. Managing the Data Model 3. Calculated Columns and Fields 4. Timelines 4. Measures 5. Creating KPIs 6. Creating and Managing

**PowerPivot** PivotTables and PivotCharts 3D Maps 1. Enabling 3D Maps 2. Creating a New 3D Maps Tour 3. Editing a 3D Maps Tour 4. Managing Layers in a 3D Maps Tour 5. Filtering Layers 6. **Setting Layer Options** 8. Custom 3D Maps 9. Custom Regions 10. World Map Options 11. Inserting 3D Map Objects 12. Previewing a Scene 13. Playing a 3D Maps Tour 14. PivotCharts 8. Setting Creating a Video of a PivotTable Options 9. 3D Maps Tour 15. 3D Maps Options Slicers and Timelines 1. Inserting and Deleting Slicers 2. Modifying Slicers 3. Inserting and Deleting **Modifying Timelines** Security Features 1.

Unlocking Cells 2.

Page 17/26 Mav. 04 2024 Worksheet Protection interest of 3. Workbook Protection 4. **Password Protecting** Excel Files Making Macros 1. Recording Macros 2. Running and Deleting Recorded Macros 3. The Personal Macro Workbook Exam Ref 70-779 Analyzing and Visualizing Data with Microsoft Excel Mario Capurso The Impact of Organizations: Measurement. Management and Corporate Reporting contributes to the growing debate on the importance of measuring, managing, and reporting organizations' impact in the

companies, stakeholders, and policymakers. Through theoretical analysis, data analysis, case studies, and collaboration with academics and practitioners in the field, this book offers a of the topics covered and is structured into three represents a useful main parts: i) from sustainability to impact evaluation and management: a corporate perspective; ii) financial sector. sustainability integration and impact management; iii) impact management to innovate the

public institutions. The topics covered in this book contribute to the existing debate on the need to provide companies with tools to measure and manage impact effectively and address the need from businesses and investors for a comprehensive view simplified corporate reporting landscape. As such, this book guide for academics who are investigating this field, for companies and practitioners working on measuring, managing, and communicating impact, as well as students and graduates who would like to pursue a career in the field of sustainability and you with solutions impact. **Excel Power Pivot** & Power Query **For Dummies CRC** Press An updated new edition of the comprehensive guide to better business forecasting Many companies still look at quantitative forecasting methods explains demandwith suspicion, but a new awareness is emerging across many industries as more businesses and professionals recognize the value of integrating demand data (pointof-sale and syndicated scanner data) into the forecasting process. Demand-Driven

Forecasting equips that can sense, shape, and predict future demand using is the perfect guide highly sophisticated methods and tools. From a review of the most basic forecasting methods sales forecasts. to the most advanced and innovative techniques in use today, this guide driven forecasting, offering a fundamental understanding of the to illustrate how quantitative methods used to sense, shape, and predict future demand within a structured process. Offering a complete overview of the latest business forecasting concepts and planning,

and applications, this revised Second Edition of Demand-**Driven Forecasting** for professionals who need to improve the accuracy of their Completely updated to include the very latest concepts and methods in forecasting Includes real case studies and examples, actual data, and graphical displays and tables effective implementation works Ideal for CEOs, CFOs, CMOs, vice presidents of supply chain, vice presidents of demand forecasting

directors of demand key data forecasting and planning, supply chain managers, demand planning managers, marketing analysts. forecasting analysts, Missing Manual financial managers, and any other professional who produces or contributes to forecasts Accurate forecasting is vital to success in today's challenging business climate. Demand-**Driven Forecasting** offers proven and effective insight on making sure your forecasts are right on the money. **Improving** Population Health **Using Electronic** Health Records **CRC Press** This title provides

management information, focusing on efficient and effective data

management. Excel 2013: The John Wiley & Sons The book explores how architectural. engineering and construction (AEC) firms have been adapting and changing to effectively address key environmental challenges, focusing on Life Cycle Thinking and related methodologies (Life Cycle Assessments and Life Cycle Costing). Starting

from current practice, the book outlines the necessary change management to turn into life cycle AE(C) practice, switching from a producttechnology mindset to a life cycle thinking and holistic approach. Although the primary audience of the book are Architectural and Engineering firms, the broad range of topics encourages readers from different backgrounds to explore the latest advancements in construction sector. Service companies and

software developers can find inspiration to develop innovative tools and solutions, products, and clients can find ways to demand sustainability as key target for building design and universities can align academic data preparation, programmes to address new industry challenges. Microsoft Excel 2019 Training Manual Classroom in a Book CRC Press **Using Power** Query, you can import, reshape, and cleanse any data from a simple interface, so you can mine that data for all of its hidden

insights. Power Query is embedded in Excel, Power BI, and other Microsoft leading Power Query expert Gil Raviv will help you make the most of it. Discover how to eliminate timeconsuming manual solve common problems, avoid pitfalls, and more. Then, walk through several complete analytics challenges, and mismatched and integrate all your skills in a realistic chapterlength final project. By the time you're finished, you'll be ready to wrangle any data-and transform it into actionable knowledge. Prepare

and analyze your data the easy way, with Power Query · Quickly prepare data for analysis with Power Query in Excel (also known as Get & Transform) and in Power BI · Solve common data preparation problems with a few mouse clicks and simple formula edits · Combine data from multiple sources, multiple queries, tables · Master basic and advanced techniques for unpivoting tables · Customize transformations and build flexible data mashups with the M formula language · Address collaboration

challenges with Power Query · Gain crucial insights into text feeds · Streamline complex social network analytics so you can do it yourself For all information workers, analysts, and any Excel user who wants to solve their own business intelligence problems. Beginning Excel, First Edition Microsoft Press This timely text describes the role of program evaluation in counselor education and provides step-by-step guidance for faculty seeking to develop comprehensive **Student Learning** Outcome (SLO) evaluation plans to meet accountability

expectations. It serves Part IV, counselor as a blueprint for demystifying the SLO country offer handsprocess and making the switch from an input-based measure of productivity that focuses on what counseling programs do, to an outcomebased approach that concentrates on the quality of learning through evidencebased assessment of students' knowledge and skills. The first and second parts of the book lay the foundation for the SLO process and provide practical guidance for identifying and developing direct and indirect measures of student learning. Part III offers strategies for creating measures; collecting, managing, and reporting student data; and using data to Data Analytics ensure competence. In

educators across the on application through a wide variety of SLO activities and rubrics linked to each of the curricular and specialty areas of the 2016 CACREP Standards. \*Requests for digital versions from the ACA can be found on wiley.com. \*To request print copies, please visit the ACA website here. \*Reproduction requests for material from books published by ACA should be directed to permission s@counseling.org Change

Management **Towards Life** Cycle AE(C) **Practice** Springer Cost Accounting with Integrated

takes the approach Accounting, that you need to reach students in order to engage and effectively teach them to make meaning of costing concepts. Through storytelling, students develop a deeper understanding of cost accounting fundamentals. allowing them to apply their knowledge to modern business scenarios and develop the competencies and decision-making skills needed to become the future accounting professional. **Throughout Cost** 

students also work through a variety of data analysis applications that allow them to develop their decision-making skills within realworld contexts. Through assignments and integrated cases that leverage market-leading technology, students learn how to make informed business decisions and think critically about data. Demand-Driven Forecasting Taylor & Francis The world's most popular spreadsheet program is now more powerful than

ever, but it's also more complex. That's where this Missing Manual comes in. With crystal-clear explanations and hands-on examples, Excel 2013: The Missing Manual shows you how to master Excel so you can easily track, analyze, and chart your data. You'll be using new features like PowerPivot and Flash Fill in no time. The important stuff you need to know: Go from novice to ace. Learn how to analyze your data, from writing your first formula to charting your results. Illustrate trends. Discover the clearest way to present your data

using Excel's new **Quick Analysis** feature. Broaden your analysis. Use pivot tables, slicers, and timelines to examine your data from different perspectives. Import **Evaluating** data. Pull data from **Student Learning** a variety of sources, Outcomes in including website data feeds and corporate databases. Microsoft Press Work from the Web. Welcome to "Excel Launch and manage 2023 - From your workbooks on the road, using the new Excel Web App. Share your worksheets. Store Excel files on SkyDrive and collaborate with colleagues on Facebook, Twitter, and LinkedIn. Master the new data struggle to create model. Use PowerPivot to work spreadsheets,

with millions of rows of data. Make financial data, use math and scientific formulas, and perform statistical analyses. Counselor Education Beginner to Advanced in 7 days", the ultimate guide to mastering Microsoft Excel in just one week! Are you tired of feeling lost and overwhelmed when it comes to using Excel? Do you and format

perform calculations, and analyze data? If calculations. Review so, then this book is for you. You'll learn everything you need to know to become an Excel expert in just 7 days. Here's a sneak peek at what you'll learn: -Introduction to Excel - learn the basics of the Excel interface, how to create and save a spreadsheet, and how to enter and edit data. -Formatting and Customization discover how to format cells and data, add colors and borders, and create custom styles. -Formulas and Functions - learn how to use formulas and functions to perform calculations and analyze data, including SUM, AVERAGE, MAX, MIN, and IF. -Charts and Graphs learn how to create charts and graphs to Learn at your own visually represent your data. - Pivot Tables and PowerPivot - learn how to use pivot tables and PowerPivot to organize and summarize large amounts of data. -Data Management Techniques - learn how to organize, your data in a more efficient way by using filtering, sorting, macros, and more struggling to power queries. -Advanced Tips and Tricks - discover hidden features and

expert methods to take your Excel skills to the next level. Here are just a demand in many few of the benefits you'll experience by professional-looking reading this guide: ? pace: No more feeling rushed or left behind in a classroom setting. With our book, you can work through the lessons at your own speed and review as needed.? Save time and frustration: This book is designed to be efficient and analyze, and present effective, so you can time for other tasks learn all the in just one week. No ? Gain confidence: figure things out on than mastering a your own or wasting new skill. By time on ineffective methods. ? Improve you'll feel more

your job prospects: Excel is a valuable skill that is in high industries. By mastering the software, you'll be a more competitive job candidate and have the ability to take on more advanced tasks at work. ? Increase your productivity: Once you have a solid understanding of Excel, you'll be able to complete tasks faster and with greater accuracy. This means more and a boost in essential Excel skills overall productivity. Nothing feels better learning Excel,

confident in your abilities and easily take on new challenges. Don't let your lack of Excel knowledge hold you back any longer. With Excel 2023. you can master the world's most popular spreadsheet software in just one week. Get your copy accessible and today and take the first step toward becoming an Excel expert! Data Visualization with Excel Dashboards and Reports SAGE **Publications** Gather and analyze data successfully, identify trends, and then create overarching strategies and actionable next steps - all through Excel. This book will show even those who

lack a technical background how to make advanced interactive reports with only Excel at hand. Advanced visualization is available to everyone, and this step-by-step guide will show you how. The information in this book is presented in an understandable way for everyone, regardless of the level rules for building of technical skills and dashboards proficiency in MS Excel. The dashboard important to pay development process is given in the format of step-by-step instructions, taking you through each step in detail. Universal checklists and practicing business analyst and trainer will help in solving various tasks when working with data

visualization. Illustrations will help you perceive information easily and quickly. Make Your Data Speak will show you how to master the main rules, techniques and tricks of professional data visualization in just a few days. What You'll Learn See how interactive dashboards can be useful for a business Review basic Understand why it's attention to colors and fonts when developing a dashboard Create interactive management reports in Excel Who This recommendations of a Book is For Company executives and divisional managers, Middle managers, business analysts